# **4.36 Catalog Service**

Catalog Service

- [Create a new norm](#page-0-0)
- [Get the norm list](#page-1-0)
- [Get the norm details](#page-2-0)
- [Delete the specified norm](#page-2-1)
- [Create a new country](#page-3-0)
- Get the country list
- Get the country details
- [Delete the specified country](#page-5-0)
- [Get a list of catalog types](#page-6-0)
- [Get the catalog type details](#page-6-1)
- [Create a new catalog item](#page-7-0)
- Get the catalog item details
- [Create a new catalog](#page-10-0)
- [Get the catalog list](#page-11-0)
- Get the catalog details
- [Update the specified catalog](#page-14-0)
- [Get the catalog item list from the specified catalog](#page-15-0)
- [Delete the specified catalog](#page-17-0)

### **Catalog Service**

#### <span id="page-0-0"></span>Create a new norm

#### **URL / Resource / JSON Structure**

**Resource**: norms

**URL**: <https://api-stage.bimplus.net/v2/>norms

**Example**:<https://api-stage.bimplus.net/v2/norms>

#### **JSON Structure**:

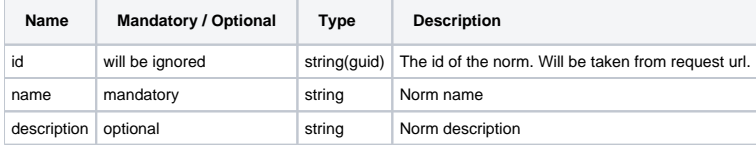

#### **HTTP Method**

POST

#### **Description**

Create a new norm.

#### **Request**

#### **Headers**

Authorization: BimPlus 9c1874a62c974dcfa75e0132c423a088 Content-Type: application/json

#### **JSON**

```
{
   "name":"DIN 1046",
   "description":"DIN 1046"
}
```
#### **Response**

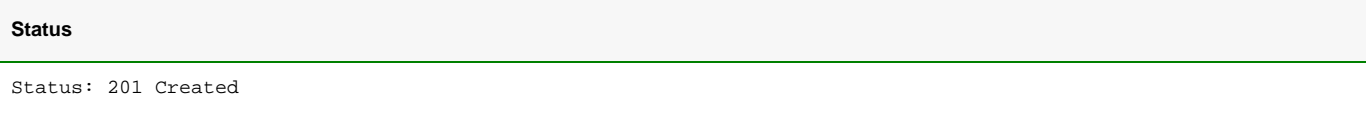

#### **JSON**

```
{
  "id":"ed9fe5ba-96c0-f24d-9779-b06b7ce69385",
   "name":"DIN 1046",
   "description":"DIN 1046"
}
```
### <span id="page-1-0"></span>Get the norm list

#### **URL / Resource / JSON Structure**

#### **Resource**: /norms

**URL**: <https://api-stage.bimplus.net/v2/>norms

**Example**:<https://api-stage.bimplus.net/v2/norms>

#### **HTTP Method**

GET

### **Description**

Gets the norm list

### **Request**

### **Headers**

```
Authorization: BimPlus 9c1874a62c974dcfa75e0132c423a088
Content-Type: application/json
```
### **Response**

### **Status**

Status: 200 OK

```
JSON
[ "id":"6de06146-125f-c7eb-95cc-0c07d85c4d94",
     "name":"DIN 1045",
     "description":"DIN 1045"
  },
   {
     "id":"0da7bbc8-c63d-d090-c458-1431f78987e0",
     "name":"DIN 17100",
     "description":"DIN 17100"
  }
]
```
### <span id="page-2-0"></span>Get the norm details

#### **URL / Resource / JSON Structure**

#### **Resource**: norms

**URL**: <https://api-stage.bimplus.net/v2/>norms/<norm\_id>

**Example**:<https://api-stage.bimplus.net/v2/norms/6de06146-125f-c7eb-95cc-0c07d85c4d94>

#### **HTTP Method**

GET

#### **Description**

Get information about a specified norm

### **Request**

#### **Headers**

Authorization: BimPlus 9c1874a62c974dcfa75e0132c423a088 Content-Type: application/json

### **Response**

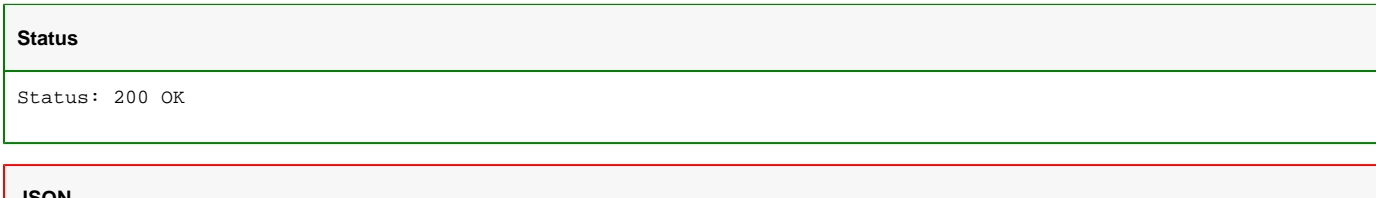

#### **JSON**

```
{
  "id":"6de06146-125f-c7eb-95cc-0c07d85c4d94",
   "name":"DIN 1045",
   "description":"DIN 1045"
}
```
### <span id="page-2-1"></span>Delete the specified norm

#### **URL / Resource / JSON Structure**

**Resource**: norms

**URL**: <https://api-stage.bimplus.net/v2/>norms/<norm\_id>

### **Example**:<https://api-stage.bimplus.net/v2/norms/6de06146-125f-c7eb-95cc-0c07d85c4d94>

### **HTTP Method**

DELETE

### **Description**

Delete the specified norm

#### **Request**

#### **Headers**

```
Authorization: BimPlus 9c1874a62c974dcfa75e0132c423a088
Content-Type: application/json
```
### **Response**

 $\Gamma$ 

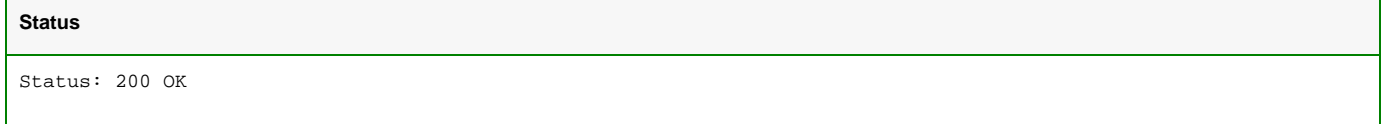

### <span id="page-3-0"></span>Create a new country

### **URL / Resource / JSON Structure**

**Resource**: countries

**URL**: <https://api-stage.bimplus.net/v2/>countries

**Example**:<https://api-stage.bimplus.net/v2/countries>

### **JSON Structure**:

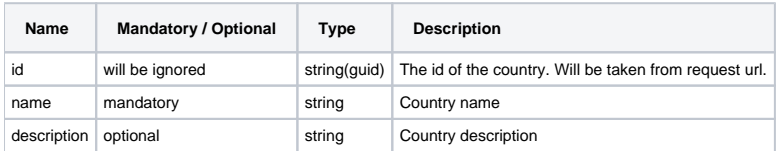

### **HTTP Method**

POST

### **Description**

Create a new country.

#### **Request**

#### **Headers**

```
Authorization: BimPlus 9c1874a62c974dcfa75e0132c423a088
Content-Type: application/json
```
### **JSON**

```
{
   "name":"Austria",
   "description":"Austria"
}
```
#### **Response**

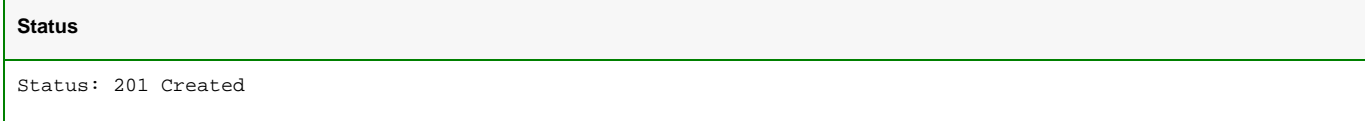

#### **JSON**

```
{
   "id":"ed9fe5ba-96c0-f24d-9779-b06b7ce69385",
  "name":"Austria",
  "description":"Austria"
}
```
### <span id="page-4-0"></span>Get the country list

#### **URL / Resource / JSON Structure**

**Resource**: countries

**URL**: <https://api-stage.bimplus.net/v2/>countries

**Example**:<https://api-stage.bimplus.net/v2/countries>

#### **HTTP Method**

GET

#### **Description**

Gets the country list

### **Request**

#### **Headers**

```
Authorization: BimPlus 9c1874a62c974dcfa75e0132c423a088
Content-Type: application/json
```
#### **Response**

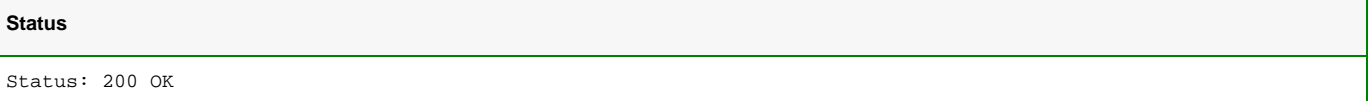

### **JSON**

```
[{
     "id":"2909b0d8-c6de-425d-2303-256336ada04f",
     "name":"Germany",
     "description":"Germany"
  },
   {
     "id":"b7e10710-94f8-bfdf-72a0-eaa80f3bc57e",
     "name":"Italy",
     "description":"Italy"
  }
]
```
#### Get the country details

#### **URL / Resource / JSON Structure**

#### **Resource:** countries

**URL**: <https://api-stage.bimplus.net/v2/>countries/<country\_id>

**Example**:<https://api-stage.bimplus.net/v2/countries/ed9fe5ba-96c0-f24d-9779-b06b7ce69385>

#### **HTTP Method**

GET

#### **Description**

Get information about a specified country

### **Request**

### **Headers**

```
Authorization: BimPlus 9c1874a62c974dcfa75e0132c423a088
Content-Type: application/json
```
#### **Response**

### **Status**

Status: 200 OK

### **JSON**

```
{
   "id":"ed9fe5ba-96c0-f24d-9779-b06b7ce69385",
   "name":"Austria",
   "description":"Austria"
}
```
### <span id="page-5-0"></span>Delete the specified country

#### **URL / Resource / JSON Structure**

**Resource:** countries

**URL**: <https://api-stage.bimplus.net/v2/>countries/<country\_id>

**Example**:<https://api-stage.bimplus.net/v2/countries/ed9fe5ba-96c0-f24d-9779-b06b7ce69385>

### **HTTP Method**

DELETE

### **Description**

Delete the specified country

#### **Request**

### **Headers**

```
Authorization: BimPlus 9c1874a62c974dcfa75e0132c423a088
Content-Type: application/json
```
### **Status**

Status: 200 OK

<span id="page-6-0"></span>Get a list of catalog types

#### **URL / Resource / JSON Structure**

**Resource**: catalogs/types

**URL**: <https://api-stage.bimplus.net/v2/>catalogs/types

**Example**:<https://api-stage.bimplus.net/v2/catalogs/types>

#### **JSON Structure**:

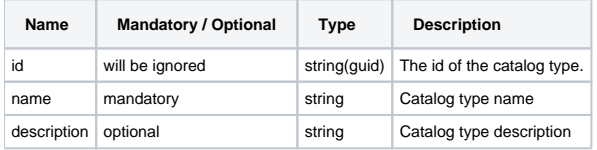

### **HTTP Method**

GET

### **Description**

Get a list of catalog types

### **Request**

### **Headers**

```
Authorization: BimPlus 9c1874a62c974dcfa75e0132c423a088
Content-Type: application/json
```
### **Response**

### **Status**

Status: 200 OK

### **JSON**

```
[{
     "id":"992bdb90-e093-4e6d-82cd-d8395ec14496",
     "name":"Material",
     "description":"Material"
  },
 ...
]
```
### <span id="page-6-1"></span>Get the catalog type details

#### **URL / Resource / JSON Structure**

#### **Resource**: catalogs/types

**URL**: <https://api-stage.bimplus.net/v2/>catalogs/types/<catalogType\_id>

### **Example**:<https://api-stage.bimplus.net/v2/catalogs/types/992bdb90-e093-4e6d-82cd-d8395ec14496>

### **HTTP Method**

GET

### **Description**

Get information about a specified norm

#### **Request**

#### **Headers**

```
Authorization: BimPlus 9c1874a62c974dcfa75e0132c423a088
Content-Type: application/json
```
### **Response**

 $\Gamma$ 

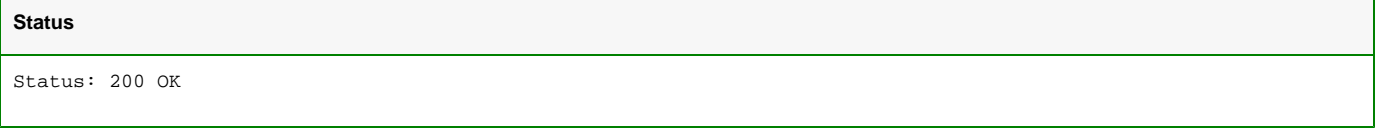

#### **JSON**

```
{
   "id":"992bdb90-e093-4e6d-82cd-d8395ec14496",
   "name":"Material",
   "description":"Material"
}
```
### <span id="page-7-0"></span>Create a new catalog item

#### **URL / Resource / JSON Structure**

**Resource**: catalogitems

**URL**: <https://api-stage.bimplus.net/v2/> catalogitems

**Example**:<https://api-stage.bimplus.net/v2/catalogitems>

#### **JSON Structure**:

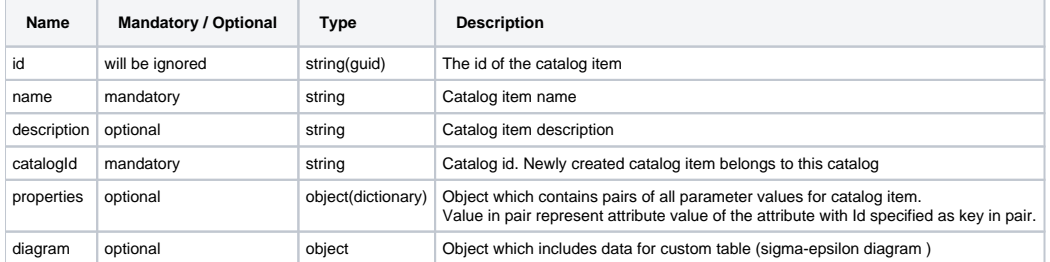

### **HTTP Method**

POST

#### **Description**

Create a new catalog item to the specified catalog.

#### **Request**

#### **Headers**

Authorization: BimPlus 9c1874a62c974dcfa75e0132c423a088 Content-Type: application/json

#### **JSON**

```
{
     "catalogId": "ae2122c0-f667-f242-40ee-3e57161e433a",
     "properties": {
         "7f670d2a-6c00-4fb1-0dce-bb4f700ca0f4": "1e-05",
         "029ca99d-d590-3f36-60ad-c2f8538b6bf4": "No",
         "4fd9b113-4e9f-22e5-62ab-eb099fb0836f": "Bi-linear stress-strain diagram",
         "bb88f378-a30c-de7c-a70b-6522c917bd3f": "slow",
         "71164ead-883b-a610-61d0-c32e8caa5cfa": "Quartzite",
         "11f347c7-4ebf-fe22-5285-1edeb916c0de": 32300000000,
         "ca5d193d-c7c8-be57-a244-e7d751a67824": 13458300000,
         "ceb34ade-8a26-f9a5-b3ea-f247486a1778": 2500,
         "52941ec9-f125-d765-aaca-07c7a3e86997": 0.2,
         "efd8c210-8d8e-21e6-987f-8924159f961f": 0.2,
         "c905659b-74c8-dd27-7c61-e9722abbf9a3": 600,
         "9813d85d-cd87-1db0-a4ce-08a94375ecae": 45,
         "3f2e236f-5708-2eb7-8715-e2f52a6af34b": 28000000,
         "2a30c3bb-3584-5ea9-599e-497f7a984d1d": 2800000,
         "9b6d72a6-b230-78da-6ed3-79630fc263e7": 1900000,
         "9b6e9387-a6d4-af90-bfd5-196d47e67f64": 0.002,
         "d91470f2-8a8d-f7d2-de56-e61747fbbb27": 0.0035,
         "84bbcf5f-fc3f-19fe-47e3-0e9edbb6961e": 0.00175,
         "ae3aa29d-e553-afe6-5a71-82363dab1636": 0.0035,
         "2f6bcd7f-f3b3-b346-d857-5cd0ca17e31f": 36000000,
         "0e588097-5259-fc18-9e74-122f73bbb4f8": 0,
         "d3535e56-710b-a585-3f79-c984760625b2": 0,
         "9b7d1f57-0872-b143-4d5f-19630077c058": 0.032,
         "a27d570d-b739-6acf-50b1-12c73ba1ce36": 2,
         "aa309ea3-de6d-1274-fc6b-380a14e91ef2": 0.9,
         "5b92e65f-9874-4187-c561-064fb845507d": 0,
         "2cd643c8-f198-aad7-8f99-5f35052b3e7c": 3600000
     },
     "diagram": {
         "columns": [
             { "name": "sig", "type": "Double" },
             { "name": "eps", "type": "Double" },
         ],
         "rows": [
            {\{ "items": [-4.69565e+08, -0.05 ] \},
            { \ "items": [ -4.6751e+08, -0.045 ] { },
             { "items": [ -4.34783e+08, -0.00217391 ] },
             { "items": [ 0, 0 ] }
         ]
     },
     "id": "3ea0079e-7cd9-8ea0-1163-70cef77e7eff",
     "name": "C28/35",
     "description": "(Dutch NEN-EN NA)"
}
```
#### **Response**

**Status**

### Status: 201 Created

**JSON**

```
{
     "catalogId": "ae2122c0-f667-f242-40ee-3e57161e433a",
     "properties": {
         "7f670d2a-6c00-4fb1-0dce-bb4f700ca0f4": "1e-05",
         "029ca99d-d590-3f36-60ad-c2f8538b6bf4": "No",
         "4fd9b113-4e9f-22e5-62ab-eb099fb0836f": "Bi-linear stress-strain diagram",
         "bb88f378-a30c-de7c-a70b-6522c917bd3f": "slow",
         "71164ead-883b-a610-61d0-c32e8caa5cfa": "Quartzite",
         "11f347c7-4ebf-fe22-5285-1edeb916c0de": 32300000000,
         "ca5d193d-c7c8-be57-a244-e7d751a67824": 13458300000,
         "ceb34ade-8a26-f9a5-b3ea-f247486a1778": 2500,
         "52941ec9-f125-d765-aaca-07c7a3e86997": 0.2,
         "efd8c210-8d8e-21e6-987f-8924159f961f": 0.2,
         "c905659b-74c8-dd27-7c61-e9722abbf9a3": 600,
         "9813d85d-cd87-1db0-a4ce-08a94375ecae": 45,
         "3f2e236f-5708-2eb7-8715-e2f52a6af34b": 28000000,
         "2a30c3bb-3584-5ea9-599e-497f7a984d1d": 2800000,
         "9b6d72a6-b230-78da-6ed3-79630fc263e7": 1900000,
         "9b6e9387-a6d4-af90-bfd5-196d47e67f64": 0.002,
         "d91470f2-8a8d-f7d2-de56-e61747fbbb27": 0.0035,
         "84bbcf5f-fc3f-19fe-47e3-0e9edbb6961e": 0.00175,
         "ae3aa29d-e553-afe6-5a71-82363dab1636": 0.0035,
         "2f6bcd7f-f3b3-b346-d857-5cd0ca17e31f": 36000000,
         "0e588097-5259-fc18-9e74-122f73bbb4f8": 0,
         "d3535e56-710b-a585-3f79-c984760625b2": 0,
         "9b7d1f57-0872-b143-4d5f-19630077c058": 0.032,
         "a27d570d-b739-6acf-50b1-12c73ba1ce36": 2,
         "aa309ea3-de6d-1274-fc6b-380a14e91ef2": 0.9,
         "5b92e65f-9874-4187-c561-064fb845507d": 0,
         "2cd643c8-f198-aad7-8f99-5f35052b3e7c": 3600000
     },
     "diagram": {
         "columns": [
             { "name": "sig", "type": "Double" },
             { "name": "eps", "type": "Double" },
         ],
         "rows": [
            {\{ "items": [-4.69565e+08, -0.05 ] \},
            { \; \text{ "items":} \; [\; -4.6751\text{e+08}, \; -0.045 \; ] \; }{\{ "items": [-4.34783e+08, -0.00217391] \},
             { "items": [ 0, 0 ] }
         ]
     },
     "id": "3ea0079e-7cd9-8ea0-1163-70cef77e7eff",
     "name": "C28/35",
     "description": "(Dutch NEN-EN NA)"
}
```
### Get the catalog item details

#### **URL / Resource / JSON Structure**

**Resource:** catalogitems

URL: <https://api-stage.bimplus.net/v2/>catalogitems/<catalogitem\_id>

**Example**:<https://api-stage.bimplus.net/v2/catalogitems/f15e402a-d29d-023c-745d-2b2f41c58483>

#### **Optional query parameters:** Used to refine and reduce the set of returned catalog items

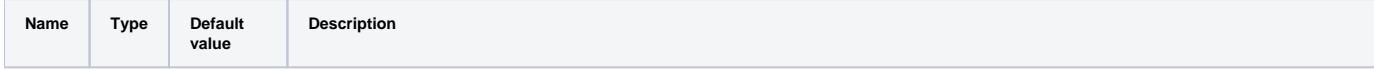

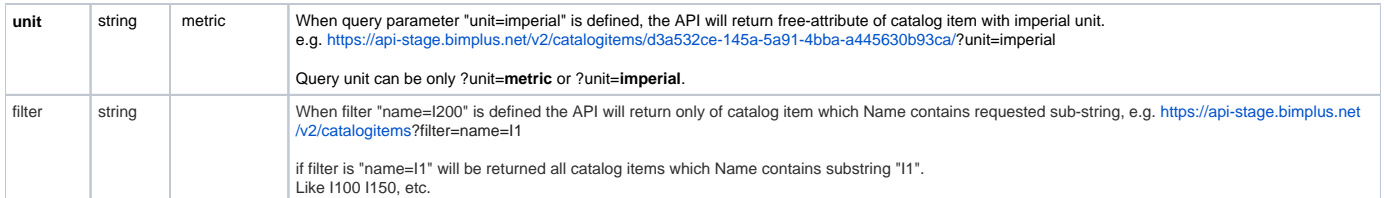

#### **HTTP Method**

GET

#### **Description**

Get information about a specified catalog item

#### **Request**

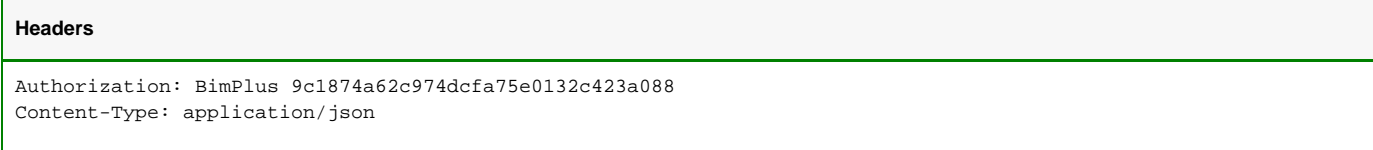

#### **Response**

#### **Status**

Status: 200 OK

#### **JSON**

```
{
   "catalogId":"2d116846-5f7c-a780-3a82-6dd8150989df",
   "properties":{
     "7f670d2a-6c00-4fb1-0dce-bb4f700ca0f4":"1.2e-05",
    "029ca99d-d590-3f36-60ad-c2f8538b6bf4":"No",
    "9df611ca-c547-e0ab-4595-8a017a383592":210000000000,
    "ca5d193d-c7c8-be57-a244-e7d751a67824":80769200000,
    "ceb34ade-8a26-f9a5-b3ea-f247486a1778":7850,
     "52941ec9-f125-d765-aaca-07c7a3e86997":0.3,
     "efd8c210-8d8e-21e6-987f-8924159f961f":0.15,
     "c905659b-74c8-dd27-7c61-e9722abbf9a3":600,
     "9813d85d-cd87-1db0-a4ce-08a94375ecae":45,
    "633a90c2-a927-faf3-22d4-7a17e4f2b81a":355000000,
     "d450c196-451f-6811-0b47-53c5b81f2cc9":470000000
  },
   "id":"f15e402a-d29d-023c-745d-2b2f41c58483",
   "name":"S 998",
   "description":"test catalog item "
}
```
<span id="page-10-0"></span>Create a new catalog

### **URL / Resource / JSON Structure**

**Resource**: catalogs

**URL**: <https://api-stage.bimplus.net/v2/> catalogs

**Example**:<https://api-stage.bimplus.net/v2/catalogs>

**JSON Structure**:

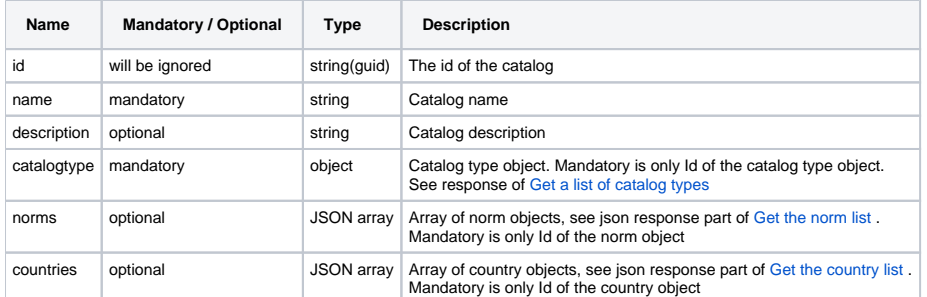

### **HTTP Method**

POST

#### **Description**

Create a new catalog.

#### **Request**

#### **Headers**

```
Authorization: BimPlus 9c1874a62c974dcfa75e0132c423a088
Content-Type: application/json
```
### **JSON**

```
{
  "name":"Timber",
  "description":"Timber",
  "catalogtype":{
     "id":"992bdb90-e093-4e6d-82cd-d8395ec14496"
  }
}
```
#### **Response**

### **Status**

Status: 201 Created

### **JSON**

```
{
  "norms":[],
  "countries":[],
  "catalogType":{
    "id":"992bdb90-e093-4e6d-82cd-d8395ec14496",
    "name":"Material",
    "description":"Material"
  },
  "id":"10e3f185-234e-9686-5fea-73075149abd2",
  "name":"Timber",
   "description":"Timber"
}
```
### <span id="page-11-0"></span>Get the catalog list

**URL / Resource / JSON Structure**

#### **Resource:** catalogs

**URL**: <https://api-stage.bimplus.net/v2/>catalogs

**Example**:<https://api-stage.bimplus.net/v2/catalogs>

### **HTTP Method**

GET

### **Description**

Gets the catalog list

#### **Request**

### **Headers**

```
Authorization: BimPlus 9c1874a62c974dcfa75e0132c423a088
Content-Type: application/json
```
### **Response**

### **Status**

Status: 200 OK

**JSON**

```
[{
     "norms":[{
        "id":"96b6d63f-7d86-2270-5ded-a7868308679b",
        "name":"EC"
      }
     ],
     "countries":[{
        "id":"7a286f49-ca3e-f2c9-2555-af6f9713071c",
         "name":"Standard EN"
      }
     ],
     "catalogType":{
       "id":"992bdb90-e093-4e6d-82cd-d8395ec14496",
       "name":"Material",
       "description":"Material"
     },
     "id":"2d116846-5f7c-a780-3a82-6dd8150989df",
     "name":"Steel",
     "description":"Steel"
  },
   {
     "norms":[{
        "id":"96b6d63f-7d86-2270-5ded-a7868308679b",
         "name":"EC"
      }
     ],
     "countries":[{
        "id":"7a286f49-ca3e-f2c9-2555-af6f9713071c",
         "name":"Standard EN"
      }
     ],
     "catalogType":{
       "id":"992bdb90-e093-4e6d-82cd-d8395ec14496",
       "name":"Material",
       "description":"Material"
    },
     "id":"ae2122c0-f667-f242-40ee-3e57161e433a",
     "name":"Concrete",
     "description":"Concrete"
  },
   {
     "norms":[{
         "id":"96b6d63f-7d86-2270-5ded-a7868308679b",
        "name":"EC"
      }
     ],
     "countries":[{
        "id":"7a286f49-ca3e-f2c9-2555-af6f9713071c",
         "name":"Standard EN"
      }
     ],
     "catalogType":{
       "id":"992bdb90-e093-4e6d-82cd-d8395ec14496",
       "name":"Material",
      "description":"Material"
     },
     "id":"2e5f209b-98e4-f731-9f54-f9ade4a87587",
     "name":"Aluminium",
     "description":"Aluminium"
  }
]
```
#### **URL / Resource / JSON Structure**

**Resource:** catalogs

**URL**: <https://api-stage.bimplus.net/v2/>catalogs/<catalog\_id>

**Example**:<https://api-stage.bimplus.net/v2/catalogs/ae2122c0-f667-f242-40ee-3e57161e433a>

### **HTTP Method**

**GET** 

#### **Description**

Get information about a specified catalog

#### **Request**

## **Headers** Authorization: BimPlus 9c1874a62c974dcfa75e0132c423a088 Content-Type: application/json

#### **Response**

#### **Status**

Status: 200 OK

### **JSON**

```
{
   "norms":[{
       "id":"96b6d63f-7d86-2270-5ded-a7868308679b",
      "name":"EC"
    }
  ],
  "countries":[{
      "id":"7a286f49-ca3e-f2c9-2555-af6f9713071c",
       "name":"Standard EN"
    }
  ],
  "catalogType":{
    "id":"992bdb90-e093-4e6d-82cd-d8395ec14496",
     "name":"Material",
     "description":"Material"
  },
  "id":"ae2122c0-f667-f242-40ee-3e57161e433a",
  "name":"Concrete",
   "description":"Concrete"
}
```
### <span id="page-14-0"></span>Update the specified catalog

### **URL / Resource / JSON Structure**

### **Resource:** catalogs

URL: <https://api-stage.bimplus.net/v2/>catalogs/<catalog\_id>

**Example**:<https://api-stage.bimplus.net/v2/catalogs/ae2122c0-f667-f242-40ee-3e57161e433a>

#### **HTTP Method**

PUT

#### **Description**

Update the specified catalog.

### **Request**

#### **Headers**

```
Authorization: BimPlus 9c1874a62c974dcfa75e0132c423a088
Content-Type: application/json
```
#### **JSON**

```
{
   "norms":[{
       "id":"0da7bbc8-c63d-d090-c458-1431f78987e0",
       "name":"European",
       "description":"European"
     }
  ],
  "countries":[],
   "catalogType":{
    "id":"992bdb90-e093-4e6d-82cd-d8395ec14496",
    "name":"Material",
     "description":"Material"
  },
   "name":"Concrete X",
   "description":"Concrete"
}
```
#### **Response**

#### **Status**

Status: 200 OK

#### **JSON**

```
{
   "norms":[{
       "id":"0da7bbc8-c63d-d090-c458-1431f78987e0",
       "name":"European",
       "description":"European"
     }
  ],
  "countries":[],
  "catalogType":{
    "id":"992bdb90-e093-4e6d-82cd-d8395ec14496",
     "name":"Material",
     "description":"Material"
  },
   "id":"ae2122c0-f667-f242-40ee-3e57161e433a",
  "name":"Concrete X",
   "description":"Concrete"
}
```
<span id="page-15-0"></span>Get the catalog item list from the specified catalog

#### **URL / Resource / JSON Structure**

**Resource:** catalogs/<catalog\_id>/items

### **URL**: <https://api-stage.bimplus.net/v2/>catalogs/<catalog\_id>/items

### **Example**:<https://api-stage.bimplus.net/v2/catalogs/10e3f185-234e-9686-5fea-73075149abd2/items>

### **Optional query parameters:** Used to refine and reduce the set of returned catalog items

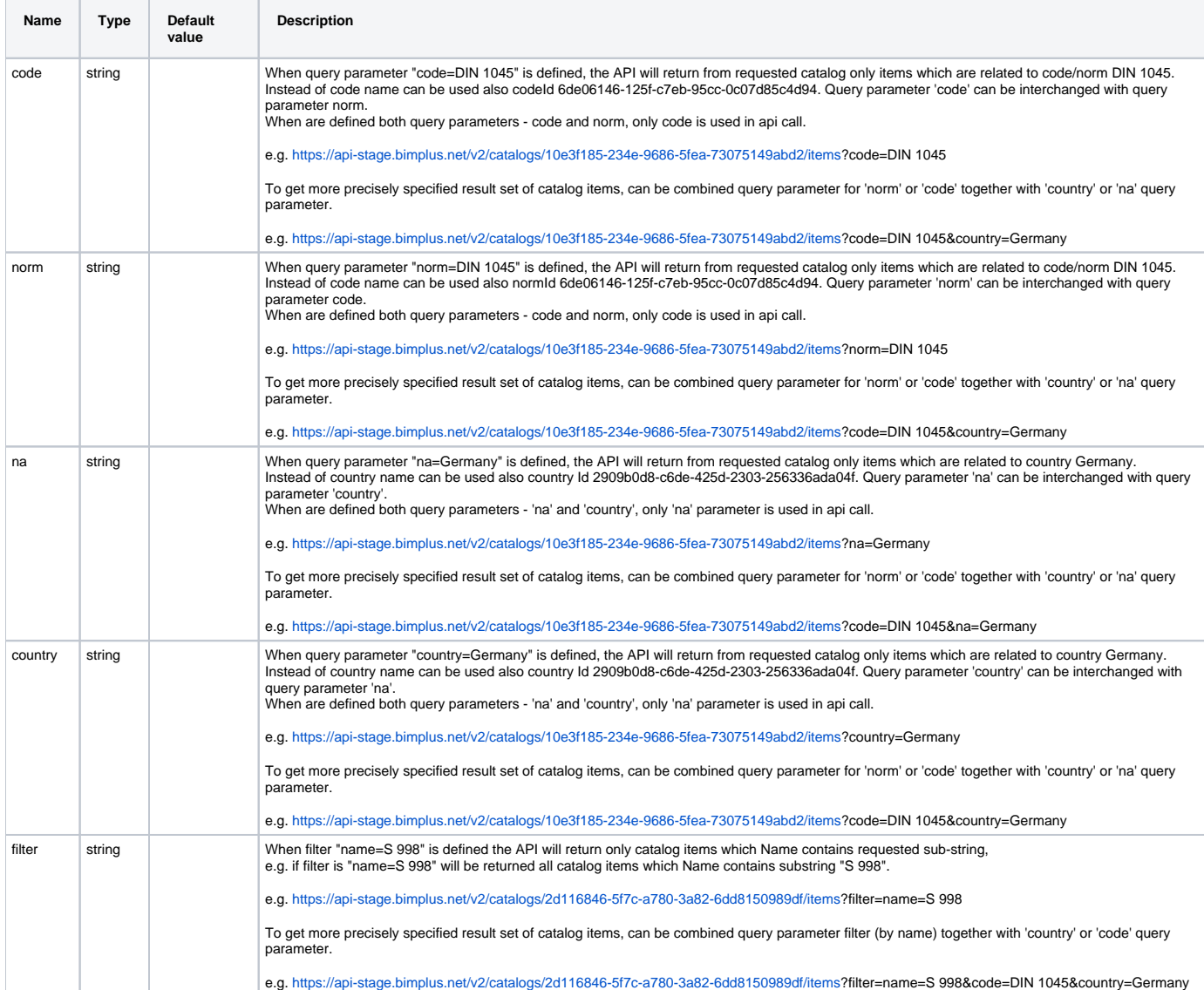

#### **HTTP Method**

GET

### **Description**

Get all catalog items of the catalog

### **Request**

### **Headers**

```
Authorization: BimPlus 9c1874a62c974dcfa75e0132c423a088
Content-Type: application/json
```
### **Response**

#### **Status**

Status: 200 OK

#### **JSON**

```
[{
     "catalogId":"10e3f185-234e-9686-5fea-73075149abd2",
     "id":"754da75a-c96d-6d4f-01a9-33a178394ecb",
     "name":"GL 26h",
     "description":"(EN 14080)"
  },
   {
     "catalogId":"10e3f185-234e-9686-5fea-73075149abd2",
     "id":"27d2555d-2245-a84a-7950-a4898077261f",
     "name":"GL 30h",
     "description":"(EN 14080)"
  },
   {
     "catalogId":"10e3f185-234e-9686-5fea-73075149abd2",
     "id":"02ce9b8b-720c-a44c-b115-f45a0de7d965",
     "name":"GL 32c",
     "description":"(EN 14080)"
  },
   {
     "catalogId":"10e3f185-234e-9686-5fea-73075149abd2",
     "id":"0e00c600-8004-6a03-8110-4d38c3dc40aa",
     "name":"GL 24h",
     "description":"(EN 14080)"
  },
   {
     "catalogId":"10e3f185-234e-9686-5fea-73075149abd2",
     "id":"fb3bfbb8-aa6a-64b3-b78e-8950ca107891",
     "name":"GL 28h",
     "description":"(EN 14080)"
  },
   {
     "catalogId":"10e3f185-234e-9686-5fea-73075149abd2",
     "id":"9be0c733-243d-2e1c-c79c-7be0a2b6c1a3",
     "name":"GL 32h",
     "description":"(EN 14080)"
  }
]
```
### <span id="page-17-0"></span>Delete the specified catalog

#### **URL / Resource / JSON Structure**

**Resource:** catalogs

**URL**: <https://api-stage.bimplus.net/v2/>catalogs/<catalog\_id>

**Example**:<https://api-stage.bimplus.net/v2/catalogs/ae2122c0-f667-f242-40ee-3e57161e433a>

#### **HTTP Method**

DELETE

**Description**

Delete the specified catalog

**Request**

### **Headers**

Authorization: BimPlus 9c1874a62c974dcfa75e0132c423a088 Content-Type: application/json

### **Response**

#### **Status**

Status: 200 OK